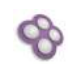

# Présentation de SCENARI 6.2

#### LIVRET STAGIAIRE

Date : 15 juin 2023 | 17h00-17h30 | Amphi Friedmann

Copyright : Julien Robert pour Kelis

# Table des matières

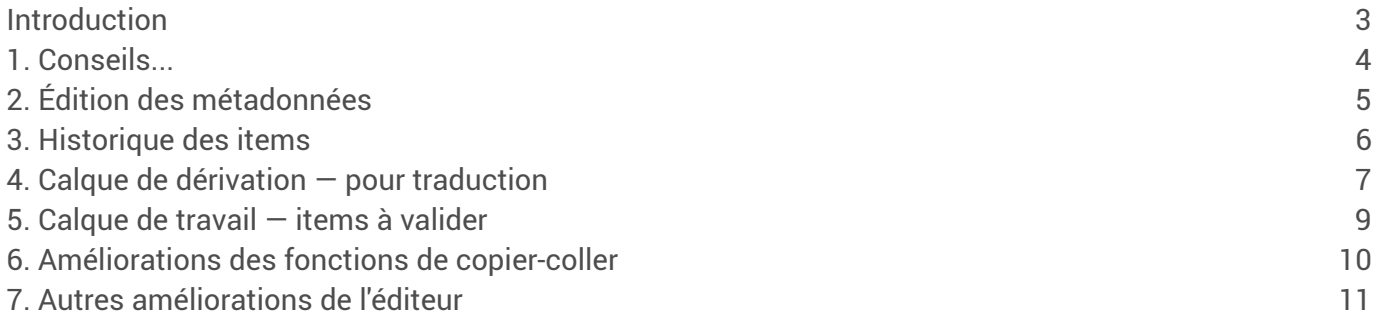

### <span id="page-2-0"></span>Introduction

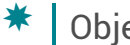

Objectifs

Présentation des nouveautés de la future version de SCENARI (6.2).

#### <span id="page-3-0"></span>1. Conseils...

Nouveau mécanisme de "Conseils" permettant d'injecter des recommandations au sein d'un item.

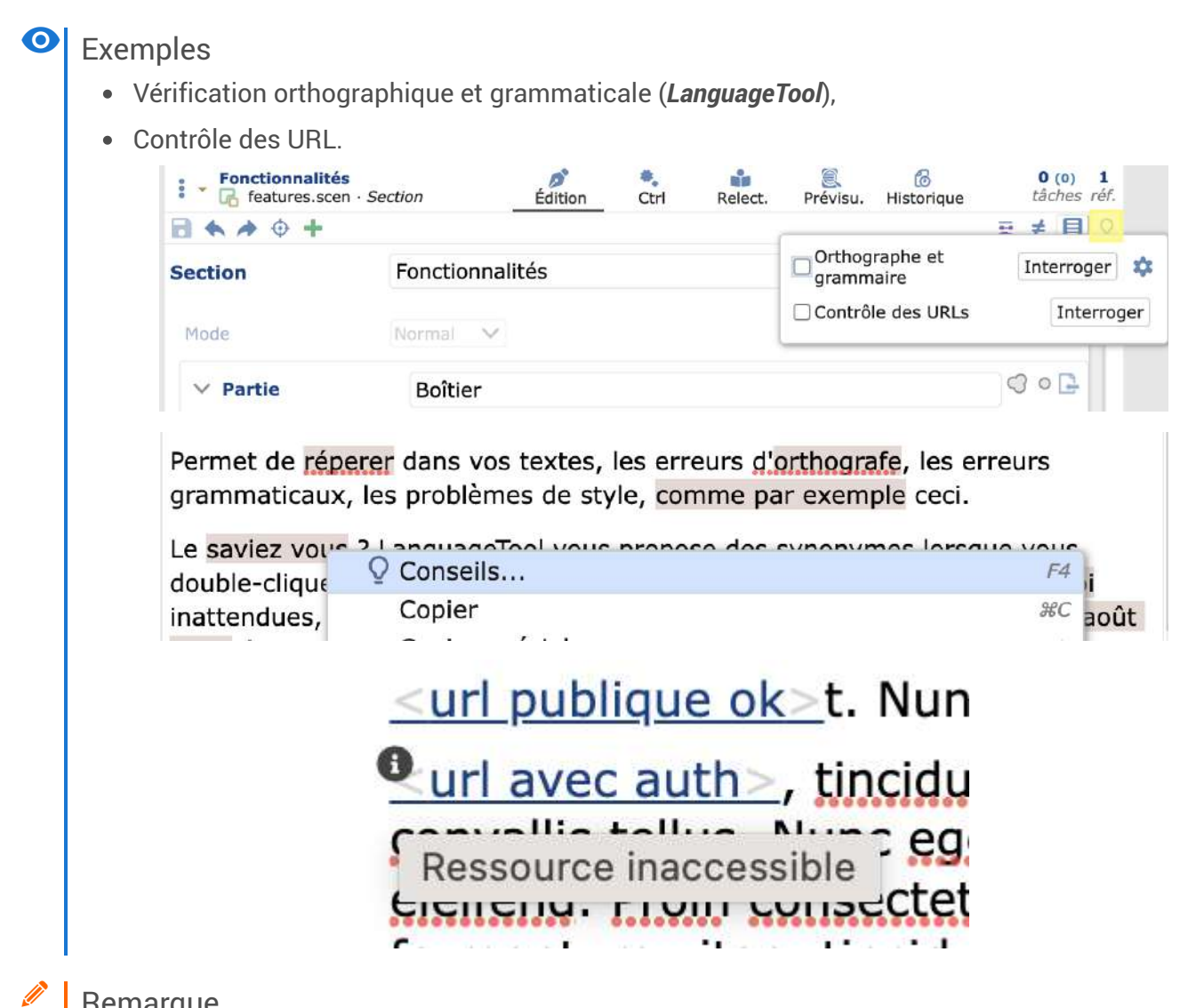

#### Remarque

Ouvre des possibilités, pour l'avenir, d'ajouter d'autres familles de conseils. Par exemple des suggestions de liens (vers des items type glossaire, acronyme...).

# <span id="page-4-0"></span>2. Édition des métadonnées

Possibilité d'éditer les métadonnées d'un balisage *inline* (URL, terme spécifique...) dans la fenêtre principale de l'éditeur.

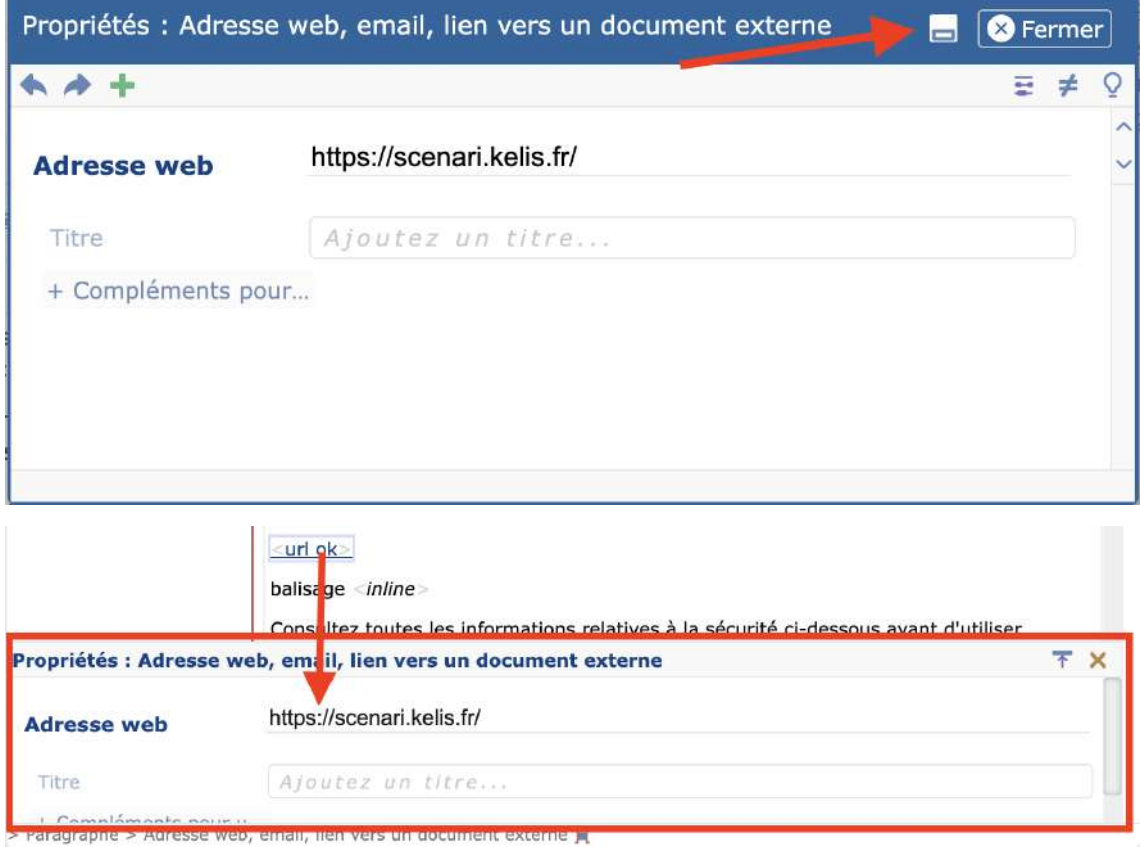

#### <span id="page-5-0"></span>3. Historique des items

Nouvel onglet des items donnant un accès direct à l'historique des modifications (sans passer par la fonction  $\neq$  *Comparer*).

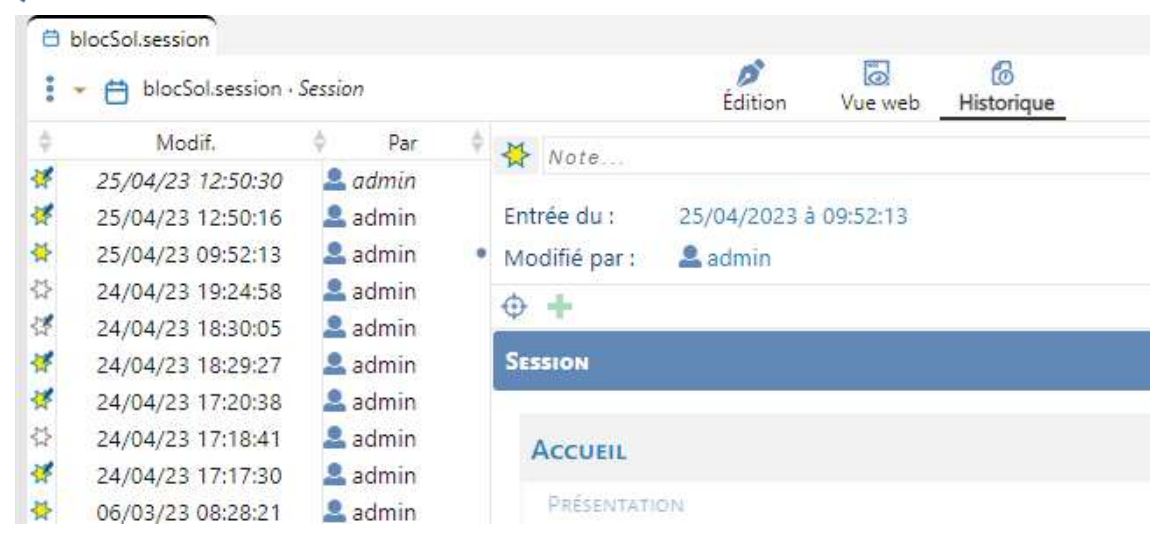

## <span id="page-6-0"></span>4. Calque de dérivation — pour traduction

Option d'un atelier calque de dérivation qui :

Remplace le vocabulaire générique « dérivation » par « traduction » dans l'interface ;

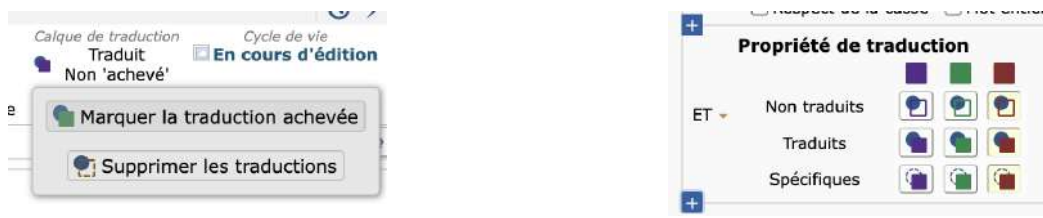

• Propose un onglet  $\boxed{ \mathcal{G}$  Reste à faire de pilotage de la traduction;

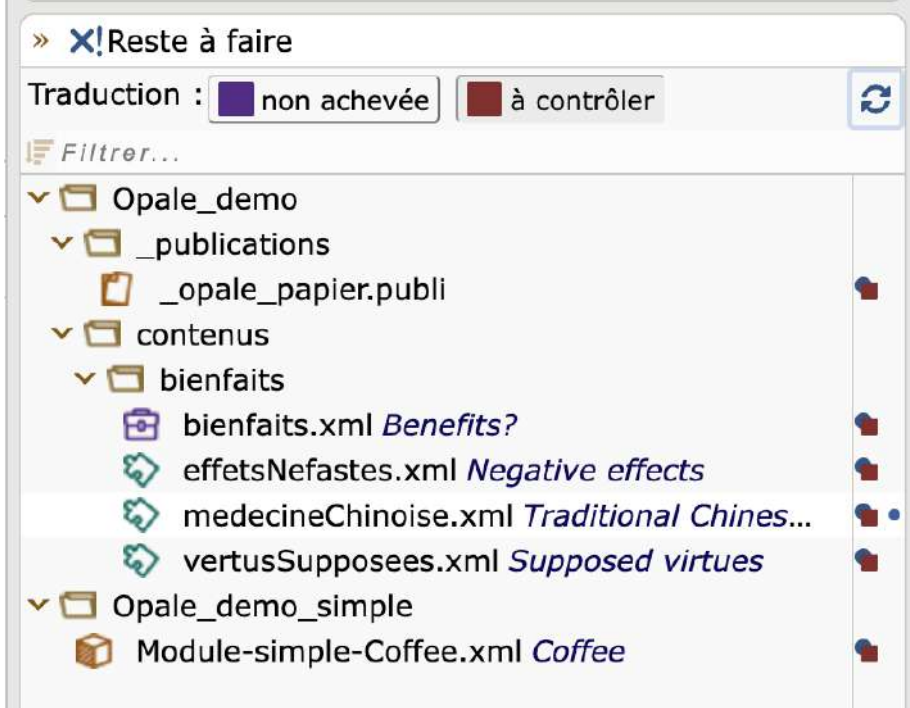

Permet d'afficher le contenu de référence à traduire en parallèle de l'item en cours d'édition.

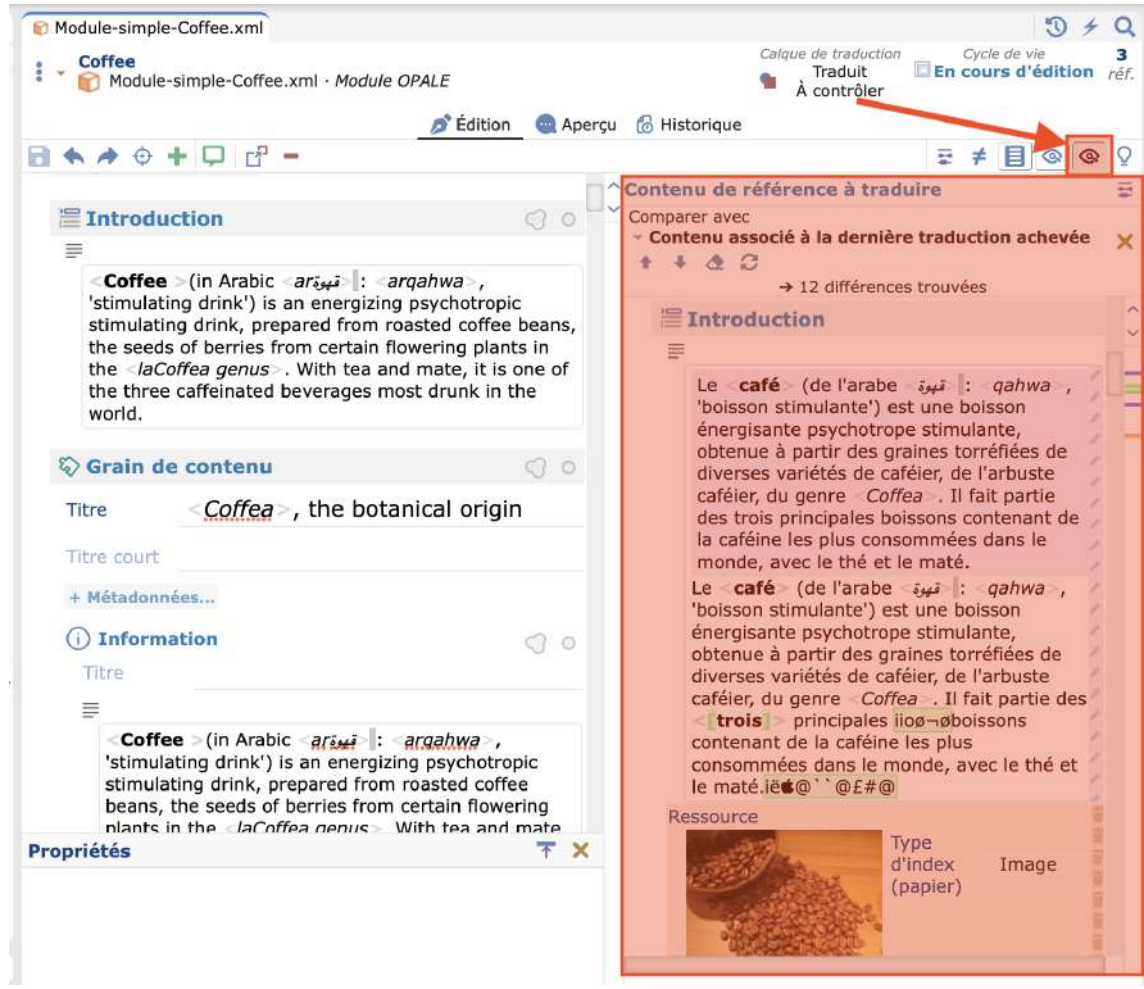

# <span id="page-8-0"></span>5. Calque de travail — items à valider

Ajout d'un onglet Items à valider dans les ateliers *calque de travail*.

Cette vue liste automatiquement tous les items en attente de validation ; c'est à dire, les items dont le statut est *// Modifié*, <sup>1</sup>· Créé ou **m** Supprimé.

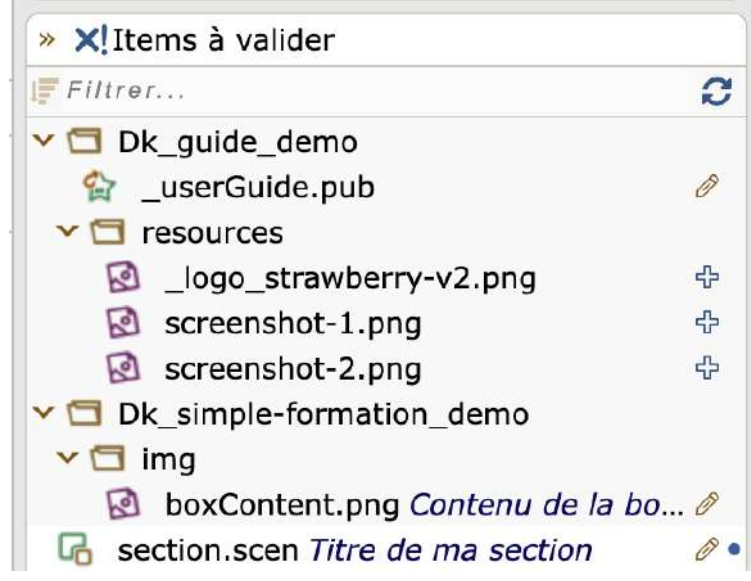

# <span id="page-9-0"></span>6. Améliorations des fonctions de copier-coller

Retour des options dans le menu contextuel,

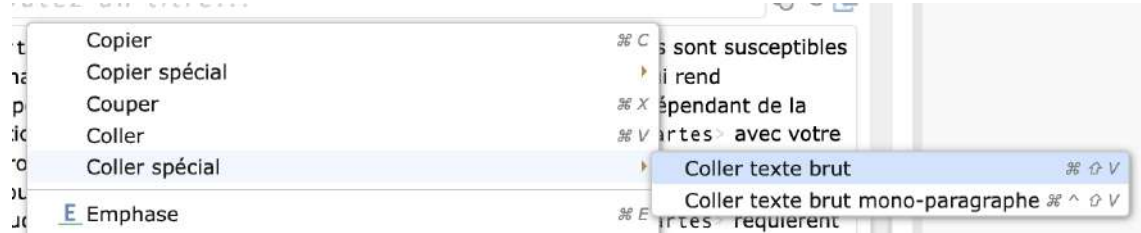

- Fusion lors d'un copier-coller de listes,
- Détection du collage d'URL dans le texte riche,

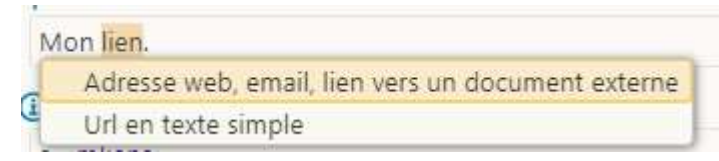

- Possibilité de coller une URL par glisser-déposer,  $\bullet$
- Ajout d'un bouton  $\mathbf{I}$  dans le fil d'Ariane pour sélectionner l'intérieur d'une balise *inline* .

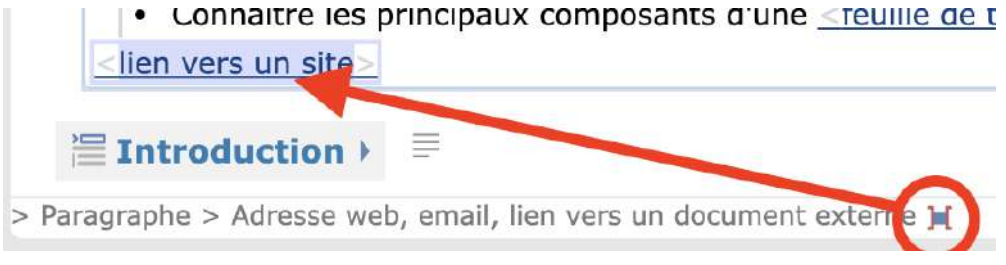

### <span id="page-10-0"></span>7. Autres améliorations de l'éditeur

Persistance des onglets de publication figés.

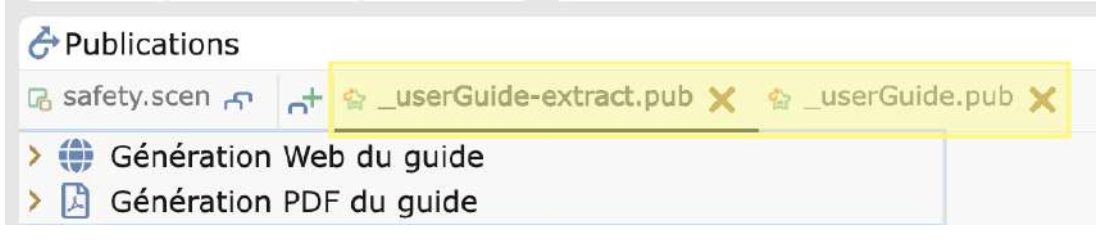

Possibilité de commenter un bloc exclu.

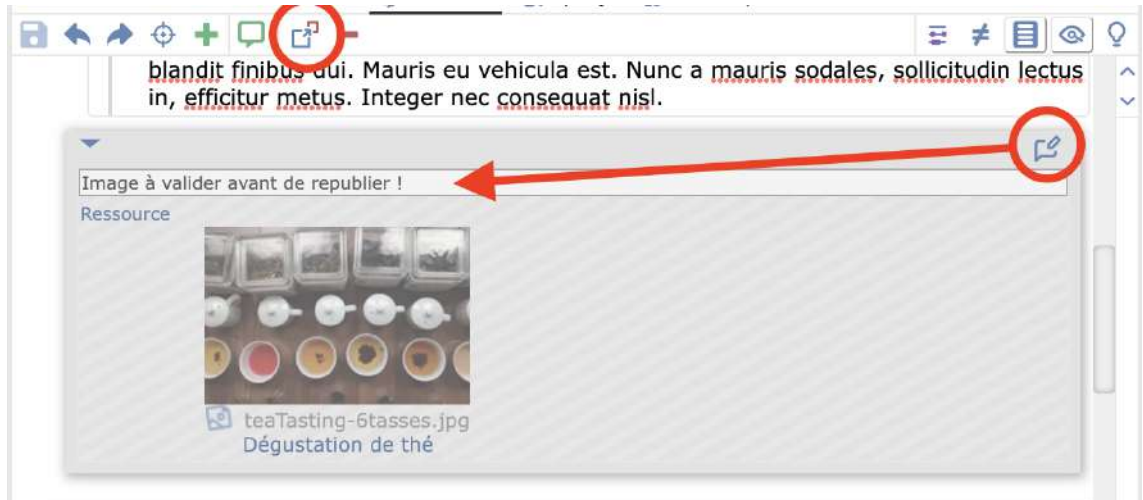

Possibilité d'ouvrir/refermer les commentaires.

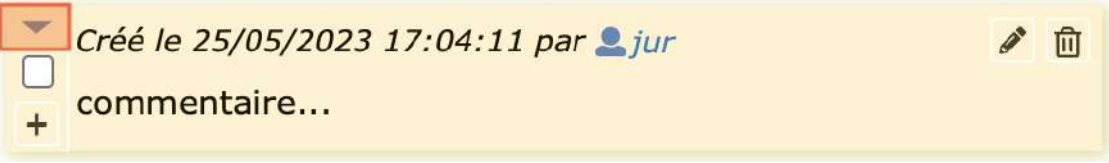

Options d'affichage des dossiers de favoris.

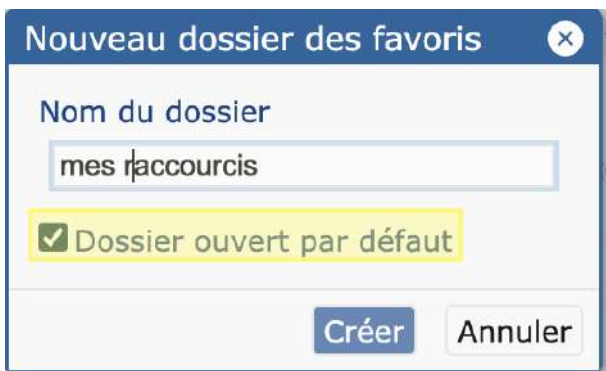

Recherche rapide initialisée avec la valeur de la précédente recherche.  $\bullet$